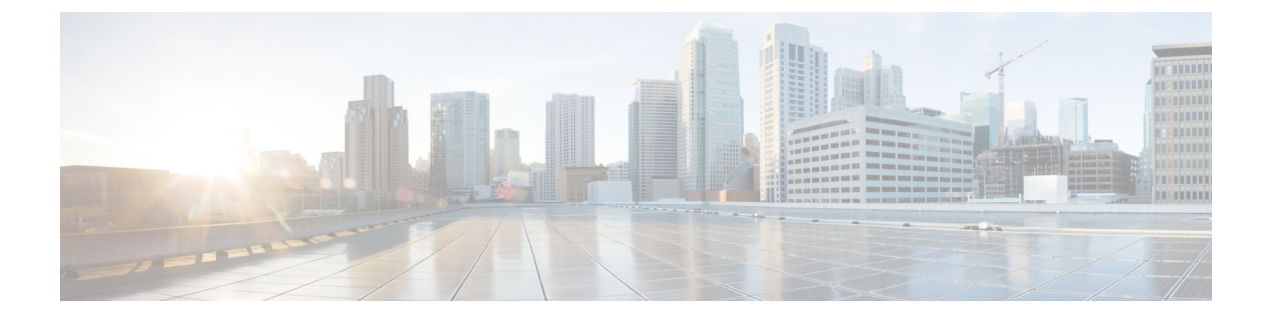

# **Single Sign-On Global State API**

• Single [Sign-On](#page-0-0) Global State API, on page 1

# <span id="page-0-0"></span>**Single Sign-On Global State API**

Use the Single Sign-On (SSO) Global State API to view or update the global status of SSO.

To retrieve the overall status of setting the SSO state or the status for a single component, see the [Single](ucce_b_cisco-ucce_developer_guide-12-6-2-_chapter31.pdf#nameddest=unique_71) [Sign-On](ucce_b_cisco-ucce_developer_guide-12-6-2-_chapter31.pdf#nameddest=unique_71) Status API.

## **URL**

https://<server>/unifiedconfig/config/sso/globalstate

#### **Operations**

- [get](ucce_b_cisco-ucce_developer_guide-12-6-2-_chapter1.pdf#nameddest=unique_3/unique_3_Connect_42_section_BDA9BD5789214142A00F2B4CA77D7FB7): Returns the current global state of SSO in the database.
- [update](ucce_b_cisco-ucce_developer_guide-12-6-2-_chapter1.pdf#nameddest=unique_3/unique_3_Connect_42_section_BFBE1D3EB6E94BED9490843BDB29FA6D): Updates the global state of SSO in the database.

## **Parameters**

- refURL: The RefURL. See Shared [Parameters](ucce_b_cisco-ucce_developer_guide-12-6-2-_chapter1.pdf#nameddest=unique_17).
- changeStamp: See Shared [Parameters](ucce_b_cisco-ucce_developer_guide-12-6-2-_chapter1.pdf#nameddest=unique_17).
- permissionInfo: Information about permissions.
	- canUpdate: Whether ssoState can be updated. True or false.
	- role: The role of the user.
- state: Required for update. Valid values are NON\_SSO (SSO is disabled for all users), SSO (SSO is enabled for all users), and HYBRID (mix of enabled and disabled).

#### **Example Get Response**

```
<ssoState>
<refURL>/ssostate</refURL>
```
<changeStamp>227</changeStamp>  $<$ permissionInfo $>$ <canUpdate>true</canUpdate> <role>Administrator</role> </permissionInfo> <state>SSO</state> </ssoState>

٦